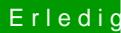

## Erledigt Newbie benötig Rat - Danke

Beitrag von derHackfan vom 29. November 2015, 12:51

Herzlich Willkommen!

Hast du deBn@S Einstellumgenüberprüft?

- SATA auf AHCI einstellen
- HPET ggf. auf 64Bit einstellen
- USB Legacy support auf enabled
- Powermanagement ggf. auf S3 only stellen
- Jedes ggf. vorgenommene Overclocking ausschalten

[Was muss im BIOS einges](https://www.hackintosh-forum.de/wffaq/index.php/FAQ/?category=4-Installationsvorbereitung)tellt sein?

Also Schritt für Schritt durchgehen und berichten.